Student Name:

Student Number:

McGill University Faculty of Science FINAL EXAMINATION

MATH 533 Regression and Analysis of Variance December 11th, 2008 9 a.m. - 12 Noon

Calculators are allowed.

One 8.5"  $\times$  11" two-sided sheet of notes is allowed.

All language dictionaries are allowed.

Answer all your questions in the exam booklet provided.

You must do BOTH of the first two questions (Questions 1 and 2) and TWO of the remaining THREE questions (Questions 3 through 5) . You will receive points from the two questions with the highest marks from Questions 3, 4, and 5.

Question 6 is worth 10 bonus points. You will not lose points on the exam for any work on this question, you can only add points for any correct work that you provide.

There are 12 pages to this exam. The total number of marks for the exam is 100, although it is possible score as high as 110 due to the bonus question.

Examiner: Professor Russell Steele Associate Examiner: Professor David Stephens

## Question 1: (30 points)

Scleroderma is an auto-immune disease that causes inflammation of bodily tissue, including lung tissue. The activity of the disease is measured by a questionnaire that is scored between 0 and 10. Researchers are interested in modeling disease activity as a function of different aspects of the disease. The data set for the Take-Home Data Analysis contains information on 652 scleroderma patients in the Canadian Scleroderma Research Group registry. Assume that these patients are a random sample of the population of scleroderma patients. The regression output for all parts of this question is at the end of the exam.

- LG33: This is a measure of lung function, the Forced Vital Capacity (FVC), which is a percentage volume change of the lung between a full inspiration to total lung capacity.
- ONRAYYR This is a measure of how long patients have had the disease (time since disease onset).
- DEM2 This is a gender variable.
- DEM4 This is a variable that gives the patient's age in years.
- DEM69 This is a variable that indicates a patient's smoking status
- LAB28 This is a test that indicates the absence or presence of Scleroderma-specific lung tissue damage detected during a chest X-ray. It has three possible values: "normal", "abnormal", or "not done". The last case means that the patient did not receive a chest X-ray because the doctor did not think it was necessary. Refer clearly to the part(s) of the output that you are using for your tests.
- (a) Test for significance of smoking without controlling for the other variables. Use a significance level of  $\alpha = 0.01$  for the test.
- (b) Explain the meaning of each of the coefficients for model1.
- (c) Test for a significant of smoking after controlling only for age. Use a significance level of  $\alpha = 0.01$  for the test. Is your answer the same as in part (a)? Explain why or why not.
- (d) Interpret the coefficients for the status of the chest X-ray and smoking in model3.
- (e) Which covariates in model3 seem to be statistically significantly associated with the response? Assess the fit and the validity of the model assumptions for model3.
- (f) Test whether the association of smoking with lung function depends on the status of the chest X-ray.

# Question 2: (20 points)

Assume that we are testing between two multiple linear regression model,

Model A:  $y = X_1\beta_1 + \epsilon$ Model B:  $y = X_1\beta_1 + X_2\beta_2 + \epsilon$ 

where **y** and  $\epsilon$  are  $(n \times 1)$ , the  $\epsilon_i$  are independent and identically distributed and  $\epsilon_i \sim N(0,\sigma^2)$ . Also assume that  $\mathbf{X}_1$  is  $(n \times p)$  and  $\mathbf{X}_2$  is  $(n \times q)$ .

- (a) Under the null hypothesis that Model A is the true model, derive the distribution of  $s_A^2$ , where  $s_A^2$  is the residual standard error for model A.
- (b) Show that we can write the difference in residual sums of squares for Model A as:

$$
RSS_A = RSS_B + \hat{\beta}_2 \mathbf{X}_2^{\mathbf{t}} (\mathbf{I} - \mathbf{H}_1) \mathbf{X}_2 \hat{\beta}_2
$$

where  $H_1 = \mathbf{X}_1 (\mathbf{X}_1^{\mathbf{t}} \mathbf{X}_1)^{-1} \mathbf{X}_1^{\mathbf{t}}$ .

(c) Use this result to find the expected values of  $s_A^2$  under the hypothesis that Model B is the true model.

### Question 3: (25 points)

Assume that the model for the data is the standard multiple linear regression model,

$$
\mathbf{y} = \mathbf{X}\boldsymbol{\beta} + \boldsymbol{\epsilon}
$$

where the  $\epsilon_i$  are independent and identically distributed and  $\epsilon_i \sim N(0,\sigma^2)$ .

(a) Consider a linear function of  $\mathbf{d}^t\beta$  of  $\beta$ . Show that the change in the estimate  $\mathbf{d}^t\hat{\beta}$  when the ith observation is deleted is:

$$
\mathbf{d}^t \hat{\beta}_{-i} - \mathbf{d}^t \hat{\beta} = (\mathbf{C}^t \mathbf{d})_i e_i / (1 - h_i i)
$$

where  $\mathbf{C} = (\mathbf{X}^t \mathbf{X})^{-1} \mathbf{X}^t$ ,  $e_i = (y_i - \hat{y}_i)$  and  $h_{ii}$  is the *i*-th diagonal element of the hat matrix.

(b) Show that

$$
\mathbf{Y}_D - \mathbf{X}_D \hat{\beta}_{-D} = (\mathbf{I} - \mathbf{H_D})^{-1} [\mathbf{Y}_D - \mathbf{X}_D \hat{\beta}_{-D}]
$$

where  $Y_D$  and  $X_D$  are the response vector and rows of the design matrix for a set of D observations,  $\hat{\beta}_{-D}$  is the least squares estimate for a regression excluding those D observations and  $\mathbf{H}_{\mathbf{D}} = \mathbf{X}_{\mathbf{D}} (\mathbf{X}^{\mathbf{t}} \mathbf{X})^{-1} \mathbf{X}_{D}^{t}$ .

The following result may be helpful:

Let A and B be nonsingular  $m \times m$  and  $n \times n$  matrices respectively. Let U be be  $m \times n$  and V be  $n \times n$ . Then

$$
(\mathbf{A} + \mathbf{U}\mathbf{B}\mathbf{V})^{-1} = \mathbf{A}^{-1} - \mathbf{A}^{-1}\mathbf{U} (\mathbf{B}^{-1} + \mathbf{V}\mathbf{A}^{-1}\mathbf{U})^{-1} \mathbf{V}\mathbf{A}^{-1}
$$

### Question 4: (25 points)

Assume that the model for the data is the standard multiple linear regression model,

$$
\mathbf{y} = \mathbf{X}\beta + \epsilon
$$

where the  $\epsilon_i$  are independent and identically distributed and  $\epsilon_i \sim N(0,\sigma^2)$  and **X** is  $(n \times p)$ . Consider the following extensions of the added variable plot.

- (a) Suppose we fit the regression model above. Define  $H_a$  as the hat matrix for the regression model that uses only the first  $p-2$  columns of **X** (and assume that the intercept column is the first column of  $X$ ). Let  $z_y$  be the residuals from this reduced regression model. Now use  $z_y$  as the response and the matrix  $(I - H_a)(x_{p-1}, x_p)$  as the design matrix. In other words, using the two variables:  $(I - H_a)x_{p-1}$  and  $(I - H_a)x_p$  as two covariates in a regression model where  $z_y$  is the response. Show that the residuals from this regression are the same as the residuals that are obtained when fitting the full regression model with all p covariates.
- (b) Under the same conditions as part (a), show that the regression coefficients for the regression of  $z_y$  on  $(I - H_a)x_{p-1}$  and  $(I - H_a)x_p$  are the same as the regression coefficients of  $\mathbf{x_{p-1}}$ ) and  $\mathbf{x_p}$  in the full model.
- (c) Describe how one might use the results of parts (a) and (b) to construct a three-dimensional version of the added variable plot and how you could interpret it.
- (d) As an alternative to parts (a) (c), suppose that we regress  $\mathbf{z}_y$  on  $(\mathbf{I} \mathbf{H}_a)(\mathbf{x}_{p-1}\hat{\beta}_{p-1} +$  $(\mathbf{x}_p)\hat{\beta}_p$  where  $\hat{\beta}_{p-1}$  and  $\hat{\beta}_p$  are the least squares estimates from the full model. Find the slope of the fitted line and the residuals for this simple linear regression model and contrast it with those of the for the full model.

## Question 5: (25 points)

Assume that the model for the data is the standard multiple linear regression model,  $\mathbf{y} = \mathbf{X}\beta + \epsilon$ where the  $\epsilon_i$  are independent and identically distributed and  $\epsilon_i \sim N(0,\sigma^2)$ .

- (a) Show that the first step in forward selection is equivalent to selecting the variable that is most highly correlated with the response.
- (b) Assume that there are  $k < p$  variables in a candidate regression model with residual sums of squares  $RSS_{k}$ . Let  $RSS_{k+1}$  be the RSS for a candidate model that adds a single covariate. Show that the variable that increases the difference  $RSS_{k} - RSS_{k+1}$  by the greatest amount is the one that has the largest partial correlation with the response given the variables already in the model. (The partial correlation of a covariate  $x_i$  with the response given a set of variables, C, is the sample correlation between the residuals from regressing  $x_i$  on the variables in C and the residuals from regressing y on the variables in C.) Interpret this result with respect to forward selection.
- (c) Derive a similar result to part (b) when looking at deleting a variable from a candidate model with  $k + 1$  covariates during backwards elimination.

## BONUS: Question 6 (up to 10 extra marks)

Assume that the model for the data is the standard multiple linear regression model under a Box-Cox transformation:

$$
\mathbf{z}(\lambda) = \mathbf{X}\beta + \epsilon
$$

where the  $\epsilon_i$  are independent and identically distributed and  $\epsilon_i \sim N(0,\sigma^2)$  and

$$
\mathbf{z}(\lambda) = \begin{cases} \frac{\mathbf{y}^{\lambda} - 1}{\lambda} & \lambda \neq 0\\ \log(\mathbf{y}) & \lambda = 0 \end{cases}
$$

- (a) Perform a first order Taylor approximation of  $z(\lambda)$  around  $\lambda = 1$  and write it in terms of y and a function  $u(y)$ .
- (b) Substituting your approximation of  $z(\lambda)$  in part (a) into the regression equation, derive an approach for testing  $\lambda = 0$  using least squares (this is known as Atkinson's method of choosing the power for the Box-Cox transformation).

```
> ### Regression output for Question 1
> model1<-1m(LG33~DEM69)
> summary(model1)
Call:
lm(formula = LG33 \sim DEM69)Residuals:
   Min 1Q Median 3Q Max
-74.076 -14.076 -0.076 14.924 81.924
Coefficients:
                          Estimate Std. Error t value Pr(>|t|)
(Intercept) 74.076 1.393 53.185 <2e-16 ***
DEM69Smoked only in the past -4.056 1.882 -2.156 0.0315 *
DEM69Current smoker -4.096 2.615 -1.566 0.1177
---
Signif. codes: 0 *** 0.001 ** 0.01 * 0.05 . 0.1 1
Residual standard error: 22.02 on 649 degrees of freedom
Multiple R-squared: 0.008032,Adjusted R-squared: 0.004975
F-statistic: 2.627 on 2 and 649 DF, p-value: 0.07303
> anova(model1)
Analysis of Variance Table
Response: LG33
          Df Sum Sq Mean Sq F value Pr(>F)
DEM69 2 2548 1274.25 2.6275 0.07303.
Residuals 649 314745 484.97
---Signif. codes: 0 *** 0.001 ** 0.01 * 0.05 . 0.1 1
```

```
> model2a<-lm(LG33~DEM69+DEM4)
> model2b <- lm (LG33~DEM4)
> summary(model2a)
Call:
lm(formula = LG33 \sim DEM69 + DEM4)Residuals:
    Min 1Q Median 3Q Max
-72.3933 -14.5329 0.1067 14.0186 81.6730
Coefficients:
                         Estimate Std. Error t value Pr(>|t|)
(Intercept) 90.30181 4.10941 21.974 < 2e-16 ***
DEM69Smoked only in the past -3.96677 1.85818 -2.135 0.0332 *
DEM69Current smoker -5.54417 2.60535 -2.128 0.0337 *
DEM4 -0.29045 0.06932 -4.190 3.18e-05 ***
---Signif. codes: 0 *** 0.001 ** 0.01 * 0.05 . 0.1 1
Residual standard error: 21.75 on 648 degrees of freedom
Multiple R-squared: 0.0342,Adjusted R-squared: 0.02973
F-statistic: 7.649 on 3 and 648 DF, p-value: 4.972e-05
> anova(model2a)
Analysis of Variance Table
Response: LG33
         Df Sum Sq Mean Sq F value Pr(>F)
DEM69 2 2548 1274.2 2.6945 0.06833.
DEM4 1 8303 8302.8 17.5569 3.175e-05 ***
Residuals 648 306443 472.9
---Signif. codes: 0 *** 0.001 ** 0.01 * 0.05 . 0.1 1
```
8

```
> anova(model1,model2a)
Analysis of Variance Table
Model 1: LG33 ~ DEM69
Model 2: LG33 ~ DEM69 + DEM4
 Res.Df RSS Df Sum of Sq F Pr(>F)
1 649 314745
2 648 306443 1 8302.8 17.557 3.175e-05 ***
---> anova(model2b,model2a)
Analysis of Variance Table
Model 1: LG33 ~ DEM4
Model 2: LG33 ~ DEM69 + DEM4
 Res.Df RSS Df Sum of Sq F Pr(\ge F)1 650 309535
2 648 306443 2 3092.9 3.2701 0.03863 *
---
> model3<-lm(LG33~DEM2+ONRAYYR+DEM4+LAB28+DEM69)
> summary(model3)
Coefficients:
                         Estimate Std. Error t value Pr(>|t|)
(Intercept) 93.34379 3.91080 23.868 < 2e-16 ***
DEM2Male -4.26297 2.39036 -1.783 0.07499 .
ONRAYYR -0.26403 0.09188 -2.874 0.00419 **
DEM4 -0.17809 0.06733 -2.645 0.00837 **
LAB28not normal -16.45623 1.80164 -9.134 < 2e-16 ***
LAB28not done -4.79765 2.33637 -2.053 0.04043 *
DEM69Smoked only in the past -3.14356  1.75252 -1.794  0.07332.
DEM69Current smoker -6.42197 2.46864 -2.601 0.00950 **
---Signif. codes: 0 *** 0.001 ** 0.01 * 0.05 . 0.1 1
Residual standard error: 20.31 on 644 degrees of freedom
Multiple R-squared: 0.1628,Adjusted R-squared: 0.1537
F-statistic: 17.89 on 7 and 644 DF, p-value: < 2.2e-16
```

```
> anova(model3)
Analysis of Variance Table
Response: LG33
         Df Sum Sq Mean Sq F value Pr(>F)
DEM2 1 2661 2661.0 6.4513 0.0113210 *
ONRAYYR 1 6145 6145.3 14.8984 0.0001249 ***
DEM4 1 5800 5799.6 14.0602 0.0001930 ***
LAB28 2 33978 16989.1 41.1875 < 2.2e-16 ***
DEM69 2 3071 1535.5 3.7226 0.0246939 *
Residuals 644 265639 412.5
---
> model3b<-lm(LG33~DEM2+ONRAYYR+DEM4+DEM69+LAB28)
> anova(model3b)
Analysis of Variance Table
Response: LG33
         Df Sum Sq Mean Sq F value Pr(>F)
DEM2 1 2661 2661.0 6.4513 0.0113210 *
ONRAYYR 1 6145 6145.3 14.8984 0.0001249 ***
DEM4 1 5800 5799.6 14.0602 0.0001930 ***
DEM69 2 2447 1223.5 2.9662 0.0522033.
LAB28 2 34602 17301.1 41.9439 < 2.2e-16 ***
Residuals 644 265639 412.5
---Signif. codes: 0 *** 0.001 ** 0.01 * 0.05 . 0.1 1
```
> model4<-lm(LG33~DEM69\*LAB28+DEM2+ONRAYYR+DEM4+LAB28)

> summary(model4)

Coefficients:

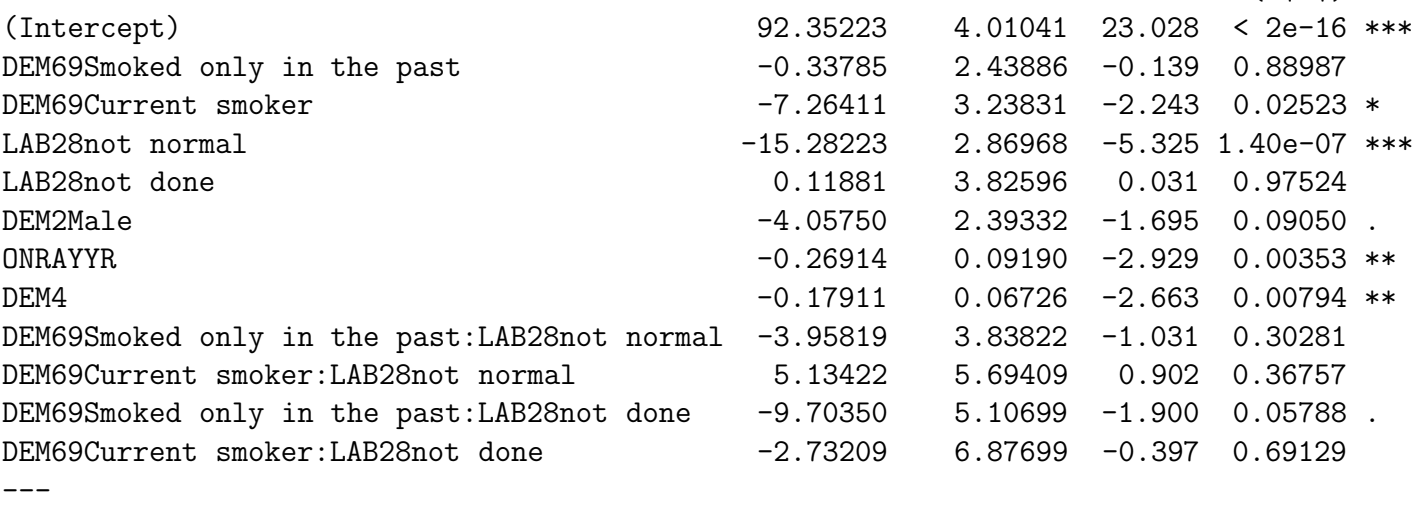

Estimate Std. Error t value Pr(>|t|)

Signif. codes: 0 \*\*\* 0.001 \*\* 0.01 \* 0.05 . 0.1 1

Residual standard error: 20.28 on 640 degrees of freedom Multiple R-squared: 0.1702,Adjusted R-squared: 0.156 F-statistic: 11.94 on 11 and 640 DF, p-value: < 2.2e-16

> anova(model4) Analysis of Variance Table

Response: LG33 Df Sum Sq Mean Sq F value Pr(>F) DEM69 2 2548 1274.2 3.0976 0.0458362 \* LAB28 2 40242 20121.1 48.9126 < 2.2e-16 \*\*\* DEM2 1 751 750.5 1.8244 0.1772624 ONRAYYR 1 5229 5228.6 12.7103 0.0003907 \*\*\* DEM4 1 2885 2885.3 7.0138 0.0082878 \*\* DEM69:LAB28 4 2362 590.6 1.4356 0.2205987 Residuals 640 263276 411.4  $---$ Signif. codes: 0 \*\*\* 0.001 \*\* 0.01 \* 0.05 . 0.1 1

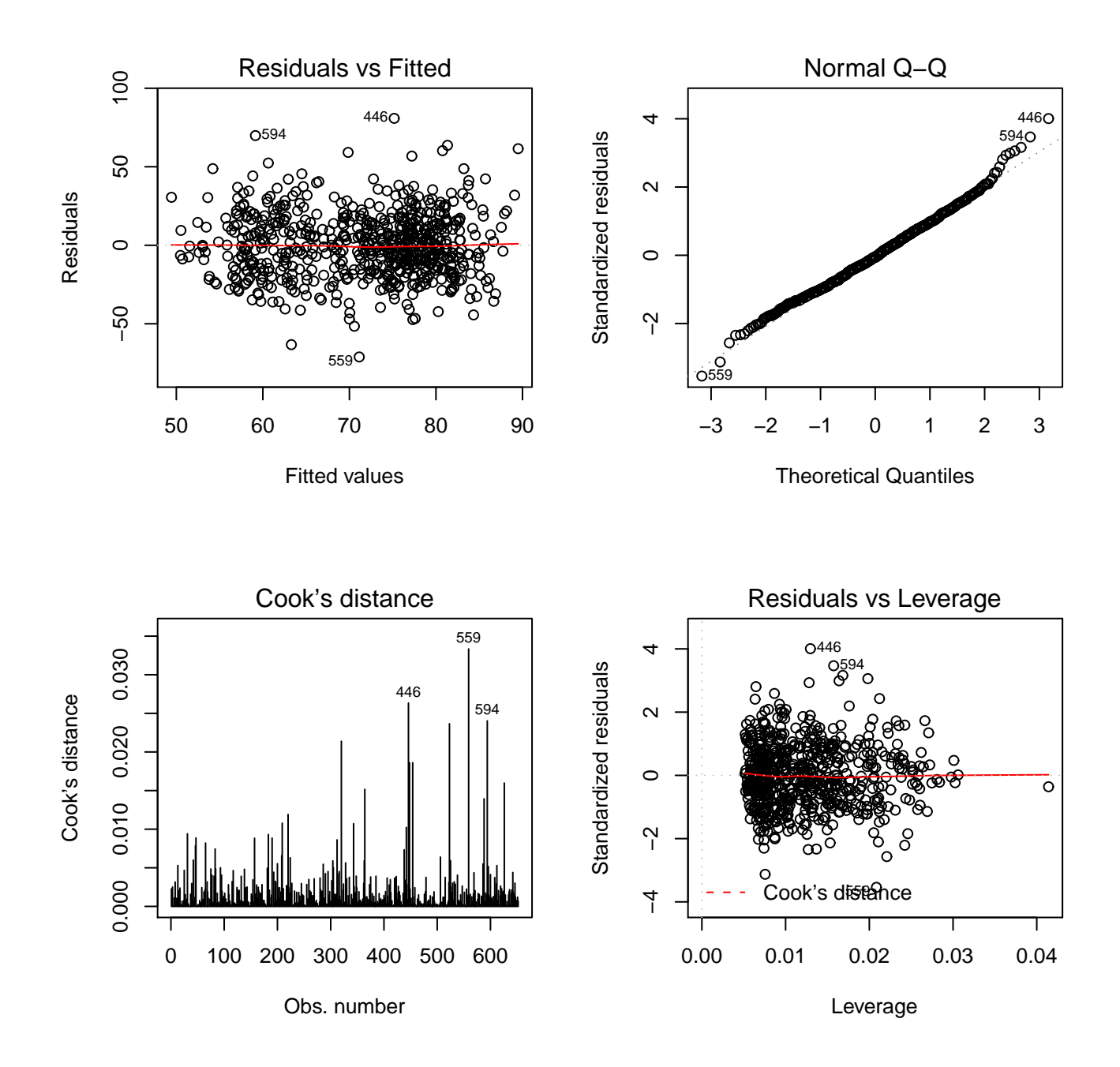

Figure 1: Regression diagnostics for model3